# **Рекурсия <sup>и</sup> списки.**

*Лекция 3.*

# **Специальности :** *230105, 010501*

# **Список как частный вид структуры.**

**Определение. Под списком понимается упорядоченная последовательность элементов, которая может иметь произвольную длину.** 

**Признак** *упорядоченный* **указывает на то, что порядок элементов в последовательности является существенным и список [1,2,3] не эквивалентен списку [3,2,1].** 

**Элементами списка могут быть любые термы - константы, переменные, структуры, последние могут включать <sup>в</sup> себя другие списки.** 

**В отличие от Лиспа, <sup>в</sup> Прологе списки - один из частных видов структур. Список - это либо пустой список, не содержащий не одного элемента, либо структура, имеющая два компонента : голову <sup>и</sup> хвост. Конец списка представляется как хвост, который является пустым списком.** 

# **Способы представления списков.**

**Их 3 : функторный, графический <sup>и</sup> скобочный.** 

**При использовании функторной формы записи голова <sup>и</sup> хвост являются компонентами функтора, обозначаемого точкой ".".**

**При использовании графической формы записи список представляется как специального вида дерево, "растущее" слева направо, причем ветви направлены вниз ("виноградная гроздь").** 

**При использовании скобочной формы записи последовательность элементов списка, разделенных запятыми, заключается <sup>в</sup> квадратные скобки.** 

**Пример : список из трех чисел.**

**Функторная форма : Графическая форма : Скобочная форма :**

**.(1,.(2,.(3,[ ]))) .\_\_\_ . \_\_\_\_. \_\_\_\_ [ ] [1,2,3] 1 2 3**

### **Описание списков <sup>в</sup> Турбо-Прологе**

**Графическая форма записи списка <sup>в</sup> виде "виноградной лозы" удобна для записи списков на бумаге, но <sup>в</sup> Пролог-программах не используется. Функторная форма записи оказывается неудобной для записи сложных списков. В Прологе для записи списков используется скобочная форма записи.** 

**Работа со списками основана на расщеплении на** *голову* **и** *хвост* **: [Head| Tail]. Голова есть первый аргумент функтора ".", хвост - второй : . ( Head, [ Tail] ] ). Функтор "." используется для конструирования списка.** *Хвост* **списка** *есть список***, состоящий из всех элементов исходного списка, за исключением первого.** 

**Примеры :**

```
[1,2,3] - Head :1, Tail : [2,3] ; [ [1], [2] ] - Head : [1], Tail : [ [2] ].
```
**Используя скобочную форму записи списков, можно создавать похожие на списки структуры, но не заканчивающиеся пустым списком (аналоги точечных пар Лиспа, <sup>в</sup> ряде реализаций Пролога (<sup>в</sup> том числе Visual Prolog и Turbo Prolog) не используются). Пример : [ 1 | 2 ]. Здесь Head : 1, Tail : 2.** 

### **Применение списков <sup>в</sup> программе.**

**Для использования списка <sup>в</sup> программе необходимо описать предикат списка. Пример : lexfun(["S0","Oper1"]).** 

**Домен списка описывается <sup>в</sup> разделе domains, <sup>а</sup> работающий со списком предикат - <sup>в</sup> разделе predicates. Сам список задается <sup>в</sup> программе либо <sup>в</sup> разделе clauses, либо <sup>в</sup> разделе goal. Пример :** 

**domains**

**os\_list=symbol\***

**predicates**

**print\_list(os\_list)**

**goal**

**print\_list( [«DOS»,»Windows»,»Novell»,»Unix»,»Linux»] )**

**clauses**

```
print_list([ ]).
```
**print\_list([ Head | Tail ]) :-**

**write(Head), nl, print\_list(Tail).** 

#### **Правила сопоставления списков.**

**Сопоставление списков - путем конкретизацией переменных.** 

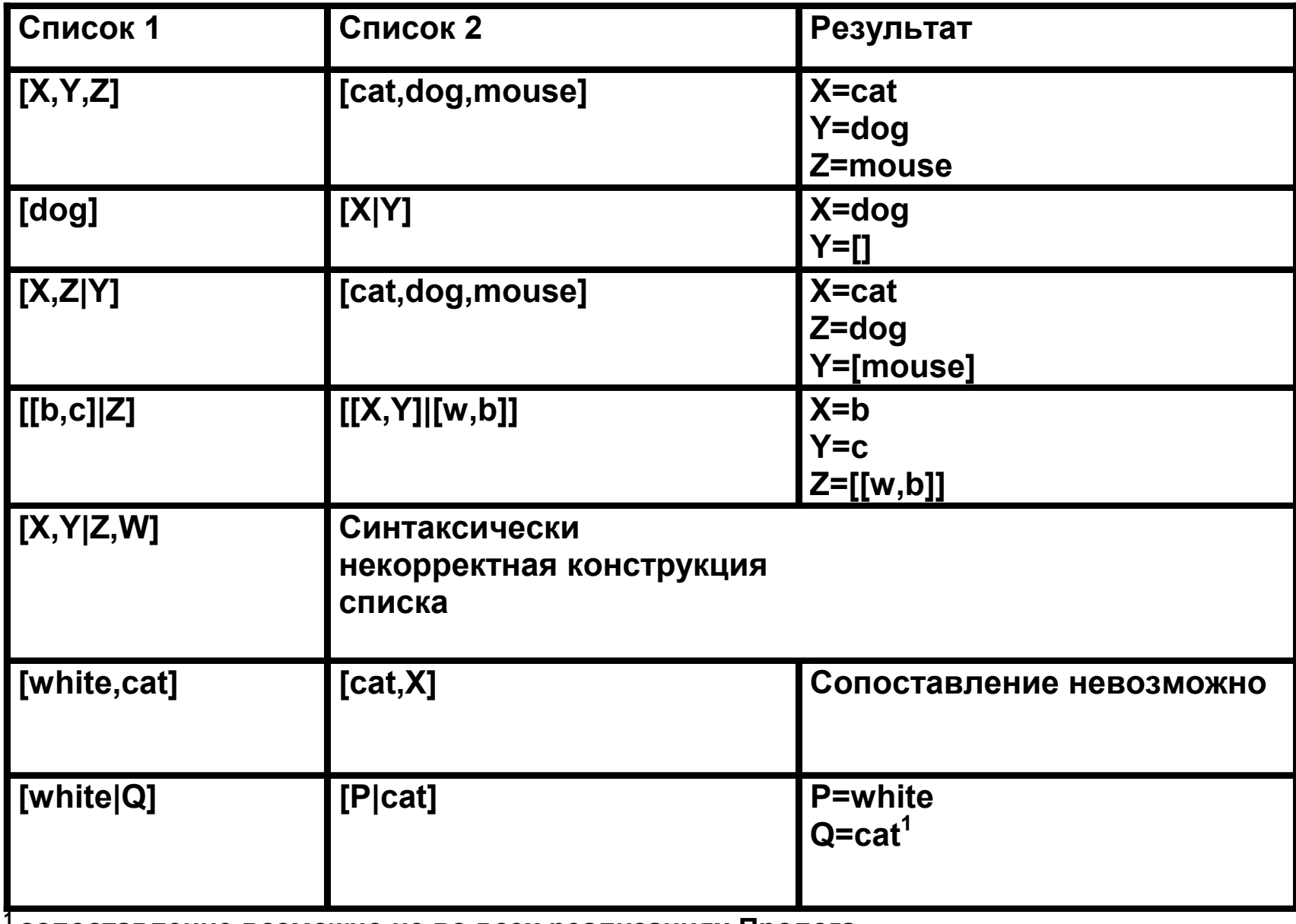

**<sup>1</sup>сопоставление возможно не во всех реализациях Пролога**

# **Рекурсия как основной метод программирования на Прологе.**

**Правило рекурсии содержит само себя <sup>в</sup> качестве компоненты. В общем случае рекурсивное правило имеет следующий вид : recursive\_rule(<фактические параметры через запятую>):-**

**<sup>&</sup>lt;предикаты <sup>и</sup> правила>,**

**recursive\_rule(<фактич. параметры рекурсивного вызова>).** 

**Для передачи значений между правилами используется стек. Всякий раз при рекурсивном вызове новые копии используемых значений помещаются <sup>в</sup> стек. В Турбо-Прологе имеются средства для автоматического освобождения использованной части стека.** 

# **Правила построения рекурсивных процедур.**

**Любое рекурсивное правило должно включать <sup>в</sup> себя как минимум по одной из следующих компонент :** 

•**Условие окончания рекурсии в виде нерекурсивного правила (факта).** 

•**Изменяющийся аргумент рекурсивного вызова. При этом положение рекурсивного вызова <sup>в</sup> теле правила может быть любым.** 

**Факт или факты, обеспечивающие завершение рекурсии, должны в программе помещаться перед правилом, а не после него во избежание** *левосторонней рекурсии***.** 

### **Левосторонняя рекурсия.**

**Возникает в случае, ког д а правило порождает подцель, эквивалентную исход ной цели, которая явилась причино й использования этог о правила. В процедуре с левой рекурсией рекурсивная подцель стоит слева от других подцелей.** 

**Пример:**

```
dog(X):-dog(Y), parent(Y,X).
```
**dog(reks).** 

**При попытке согласовать целевое утверждение dog(X) Пролог вначале пытается использовать правило и рекурсивно порождает подцель dog(Y). Попытка найти соответствие этой цели вновь приводит к выбору первого правила и так дал е е. Причина зацикливания заключается в отсутствии возможности использования механизма возврата. Для то г <sup>о</sup>, чтобы начался возврат, Пролог должен потерпеть неудачу при проверке первого утверждения, чего не происходит в приведенном примере.** 

### **Примеры использования рекурсии.**

**Пример 1. Вычисление факториала.** 

```
Количество аргументов : 1. Тип аргумента - целое число.
```
**Условие выхода из рекурсии - факториал 0.**

**Вид правила рекурсии :** 

**fact ( 0,1 ). fact ( N, M ) : - N1 = N - 1, fact ( N1, M1 ),**  $M = N * M1$ .

**Рассмотрим работу нашего правила для вычисления 4!.**

### **Работа правила вычисления факториала.**

**Вначале Пролог пытается выполнить подцель fact (4, M). Программа пытается сопоставить подцель с подправилом**

**fact ( 0 , 1).** 

**Сопоставление неудачно. Затем следует попытка сопоставления подцели <sup>с</sup> fact (N, M ). На этот раз сопоставление завершается успешно <sup>с</sup> присвоением переменной N значения 4.** 

**В этом правиле переменной N1 присваивается значение 3, то есть значение N - 1. Затем правило вызывает самого себя <sup>в</sup> виде fact ( 3, M ). После этого вызова в теле правила идет вычисление значения переменной M <sup>с</sup> использованием свободной переменной M1, представляющей промежуточное значение факториала. Однако поскольку только что был вызван рекурсивный процесс, значение переменной M1 не может быть вычислено.** 

**Этот циклический процесс сопоставления продолжается до тех пор, пока не будет получено fact ( 0, M1). Теперь это правило сопоставляется <sup>с</sup> fact ( 0 , 1) и M1 конкретизируется значением 1. При развертывании рекурсии программа запоминала значение M для последующего использования.**

### **Этапы решения задачи "Вычисление факториала"**

fact ( 4, M ) (M = 24 )  
\n
$$
\downarrow
$$
 [N = 4, M = 4 \* M1, N1 = 3 ]  
\nfact ( 3, M1 ) (M1 = 6 )  
\n
$$
\downarrow
$$
 [N1 = 3, M1 = 3 \* M1', N1' = 2 ]  
\nfact ( 2, M1' ) (M1' = 2 )  
\n
$$
\downarrow
$$
 [N1' = 2, M1' = 2 \* M1'', N1'' = 1 ]  
\nfact ( 1, M1'') (M1'' = 1 )  
\n
$$
\downarrow
$$
 [N1'' = 1, M1'' = 1 \* M1''', N1''' = 0 ]  
\nfact ( 0, M1''') (M1''' = 1 )

### **Пример 2 : Суммирование элементов списка.**

**Кол-во аргументов : 1, тип аргумента : список целых чисел.** 

**Условие завершения рекурсии : пустой список.** 

**Описание рекурсивного правила :**

```
sum_lst ( [ ] , 0 ).
```

```
sum_lst ( [ Head | Tail ] , Sum ) : -
```
**sum\_lst ( Tail , Sum1 ) ,** 

```
Sum = Head + Sum1 .
```
**Рассмотрим работу правила на примере нахождения суммы элементов списка [ 1 , 2 , 3 , 4 ].**

### **Этапы решения задачи "Нахождение суммы элементов списка"**

sum\_lst([1, 2, 3, 4], Sum) (Sum = 10)  
\n
$$
\downarrow [Head = 1, Tail = [2, 3, 4], Sum = 1 + Sum1]
$$
\nsum\_lst([2, 3, 4], Sum1) (Sum1 = 9)  
\n
$$
\downarrow [Head = 2, Tail = [3, 4], Sum1 = 2 + Sum1']
$$
\nsum\_lst([3, 4], Sum1') (Sum1' = 7)  
\n
$$
\downarrow [Head = 3, Tail = [4], Sum1' = 3 + Sum1'']
$$
\nsum\_lst([4], Sum1'') (Sum1'' = 4)  
\n
$$
\downarrow [Head = 4, Tail = [], Sum1'' = 4 + Sum1''']
$$
\nsum\_lst([], Sum1''') (Sum1''' = 0)

### **Пример 3 : Печать элементов списка.**

**Постановка задачи. Есть список. Требуется напечатать все элементы списка в строчку.** 

```
Кол-во аргументов : 1.
```
**Условие завершения рекурсии : пустой список.** 

**Описание рекурсивного правила :**

```
print_list ( [ ] ) .
```

```
print_list ( [ Head | Tail ] ) : -
```

```
write ( Head , « «) , print_list ( Tail ).
```
**Аналогично можно организовать печать элементов списка в столбик :** 

```
print_list_col ( [ ] ) .
```
**print\_list\_col ( [ Head | Tail ] ) : - write ( Head ) , nl ,** 

```
print_list_col ( Tail ) .
```
### **Объединение двух списков**

**Постановка задачи. Аргументы :2 списка. Требуется построить список – результат присоединения одного списка к другому.**

**Описание рекурсивного правила :**

**domains**

```
t_elem=integer
```

```
t_list=t_elem*
```
**predicates**

```
append(t_list,t_list,t_list).
```

```
append1(t_list,t_list,t_list).
```
**clauses**

```
append([],L,L).
```
**append([Head\_lst1|Tail\_lst1],Lst2,[Head\_lst1|Tail\_res]):-**

```
append(Tail_lst1,Lst2,Tail_res).
```
#### **Разностные списки**

**В общем случае разностью двух списков X и Y называется список X1 такой, что X есть результат объединения X1 и Y.** 

**Разностным списком считается структура [X|Y]\Y, используемая для обозначения разности списков [X|Y] и Y. Пример. Для разности списков [1,2,3,4,5] и [4,5], [1,2,3,8] и [8] наиболее общий разностный список, представляющий последовательность 1,2,3, есть [1,2,3|Xs]\Xs. Здесь [1,2,3|Xs] – голова, а Xs – хвост разностного списка.** 

**Разностные списки напрямую не могут быть объявлены <sup>в</sup> изучаемых реализациях Пролога. Один из вариантов их описания – использование составных объектов вида dl(Голова,Хвост). Рассмотрим пример использования неполных разностных списков для решения задачи объединения списков.** 

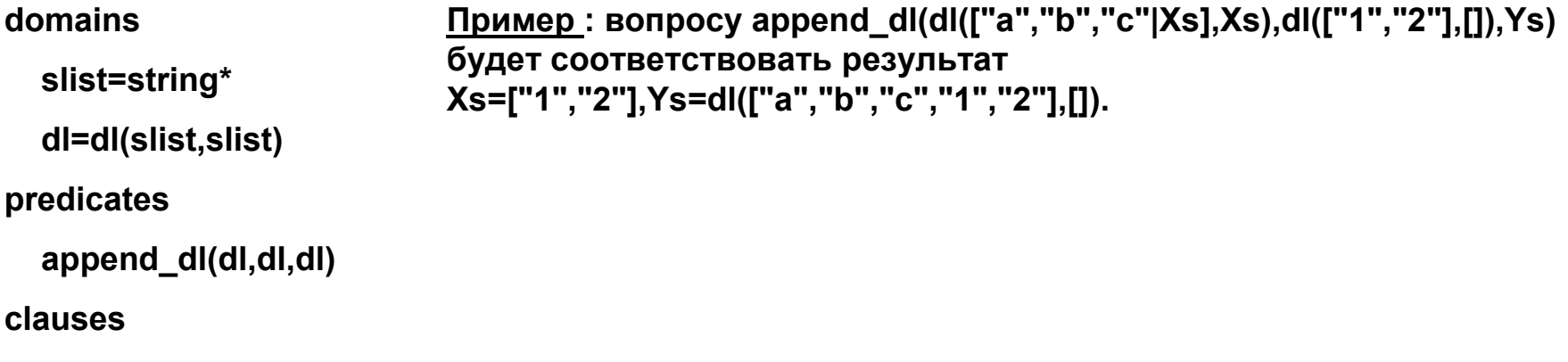

```
append_dl(dl(Xs,Ys),dl(Ys,Zs),dl(Xs,Zs)).
```
**Применение разностных списков <sup>в</sup> программах на Прологе повышает их быстродействие за счет большей эффективности процедуры объединения разностных списков по сравнению <sup>с</sup> обычными. Неполные разностные списки dl(Xs,Ys) и dl(Ys,Zs) могут быть соединены посредством правила append\_dl за константное время. Соединение обычных списков посредством append происходит за линейное время, пропорциональное длине первого списка.** 

#### **Сложность логических программ**

**Естественной мерой сложности логической программы является длина доказательств, порождаемых при выводе целей из значений логической программы.** 

**Ключевое понятие – размер цели, определяется рекурсивно.** 

**Размер терма – это число символов <sup>в</sup> текстовой записи терма. Константы <sup>и</sup> переменные записываются <sup>с</sup> помощью одного символа <sup>и</sup> имеют размер 1. Размер составного терма на единицу больше суммы размеров аргументов терма. Пример : список [a,b] имеет размер 5, цель append([a,b],[c,d],X) имеет размер 12.** 

**Сложность длины вывода программы P равна L(n), если любая цель G, принадлежащая значению программы <sup>и</sup> имеющая размер n, может быть выведена из программы P <sup>с</sup> длиной вывода, не превосходящей L(n). Сложность длины вывода связана <sup>с</sup> обычными мерами сложности <sup>в</sup> теории алгоритмов. В случае последовательной реализации вычислительной модели эта сложность соответствует временной сложности. Применимость этой меры сложности <sup>к</sup> программам на Прологе, <sup>а</sup> не <sup>к</sup> логическим программам, зависит от использования алгоритма унификации без проверки на вхождение. Так, общая сложность вычисления** *append* **квадратично зависит от размера входных списков при использовании проверки на вхождение <sup>и</sup> линейно – без использования проверки.** 

**Пусть R – доказательство. Глубиной R называется самое глубокое использование цели <sup>в</sup> некоторой резолюции. Размер цели <sup>в</sup> R – максимальный размер редуцируемых <sup>в</sup> R целей.** 

**Логическая программа имеет сложность размера цели G(n), если любая цель A, принадлежащая значению программы <sup>и</sup> имеющая размер n, может быть выведена из программы P так, что размер цели <sup>в</sup> выводе не превысит G(n).** 

**Логическая программа P имеет сложность глубины вывода D(n), если любая цель A, принадлежащая значению программы <sup>и</sup> имеющая размер n, может быть выведена из программы P <sup>с</sup> глубиной вывода, не превосходящей D(n).**

### **Деревья как частный случай многодоменных структур.**

**Описание деревьев <sup>в</sup> Пролог-программе производится <sup>с</sup> использованием многодоменных структур как частного случая составных объектов. Домен дерева некоторого типа задается при помощи термового функтора :** 

**<sup>&</sup>lt;домен\_дерева>=<функтор\_дерева>(<тип\_домена\_узла>,<дом ен \_дерева>, … ,<домен\_дерева>).** 

**При этом первый объет <sup>в</sup> структуре представляет информационное наполнение узла, последующие элементы структуры представляют дочерние поддеревья. Причем дочерине поддеревья могут быть заданы списком, например :** 

**domains**

```
node=integer.
```

```
child_list=tree*.
```

```
tree=tree(node,child_list).
```
## **Бинарные деревья.**

**Бинарное дерево можно рекурсивно определить как многодоменную структуру, первый объект которой соответствует вершине, второй <sup>и</sup> третий - левому <sup>и</sup> правому поддеревьям.**

**Поскольку количество дочерних поддеревьев фиксировано, их указывают явным образом <sup>в</sup> виде объектов структуры.** 

**Пример.** 

```
/* Бинарное дерево. */
domainsnode=integer.
  tree=tree(node,tree,tree);
       nil;empty.
```
**predicates bintree(tree).**

```
clausesbintree(tree(100,tree(90,
                     tree(70,nil,nil),
                     tree(95,nil,nil)),
         tree(200,tree(150,nil,
                    tree(175,nil,nil)),
                   tree(250,nil,nil)
              )
               )
         ).
```
### **Основные действия над деревьями.**

**Основное применение бинарных деревьев - базы данных. Смысл использования бинарного дерева - хранить базу <sup>в</sup> отсортированном виде. При этом использование бинарного дерева является одним из вариантов построения хэш-функции как разбиения всего списка данных на группы <sup>в</sup> зависимости от значений ключевых полей. В частности, метод сбалансированных деревьев (<sup>с</sup> различием правой <sup>и</sup> левой ветви любой вершины не более чем на один уровень) позволяет искать, удалять, вставлять узел дерева за количество шагов ~2LOG2N, где N - количество записей <sup>в</sup> БД. Программы работы <sup>с</sup> бинарными деревьями используют двойную рекурсию, по одной на каждую ветвь дерева.** 

**Основные действия над деревом.** 

- •**Включение элемента в дерево листом.**
- •**Поиск элемента в дереве.**
- •**Удаление элемента из дерева.**
- •**Включение корня в дерево.**

## **Включение элемента в дерево листом.**

**/\* Включение листом :** 

**insert(Доб\_элемент,Старое\_дерево,Новое\_дерево) \*/** 

**/\* Условие окончания рекурсии \*/ insert(E,empty,tree(E,empty,empty)). insert(E,nil,tree(E,nil,nil)).**

### **/\* Добавляемый элемент больше корня \*/ insert(E,tree(K,L,R),tree(K,L,R1)):- E>K,insert(E,R,R1).**

- **/\* Добавляемый элемент меньше корня \*/ insert(E,tree(K,L,R),tree(K,L1,R)):- E<K,insert(E,L,L1).**
- **/\* Добавляемый элемент равен корню \*/**

$$
insert(E, tree(E, L, R), tree(E, L, R)).
$$

**Пример. 50**

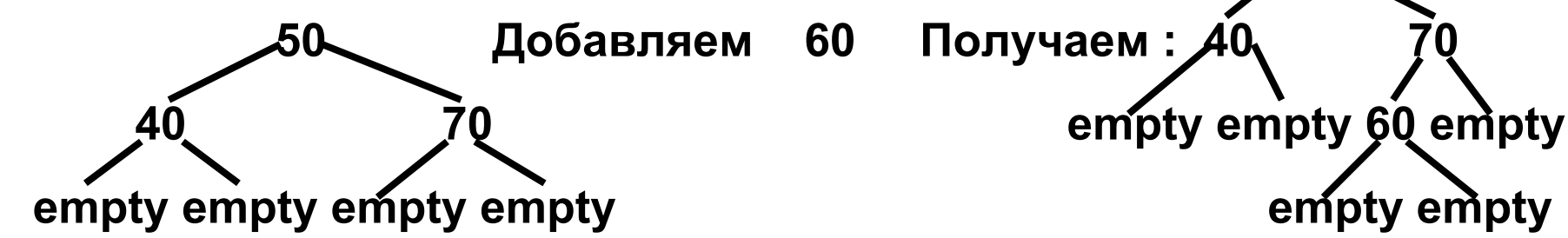

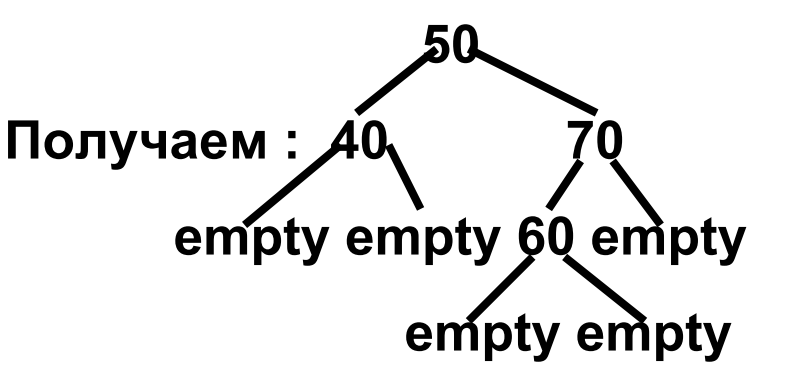

### **Поиск элемента в дереве.**

```
/* Поиск по дереву */
  find(Elem,tree(Elem,_,_)).
/* Элемент больше корня */
  find(E,tree(K,L,R)):-
      E>K,find(E,R).
/* Элемент меньше корня */
  find(E,tree(K,L,R)):-
      E<K,find(E,L).
```
**Следует отметить, что описанное правило работает только для того бинарного дерева, для любого узла которого выполняется условие : вершина левого непустого поддерева должна содержать число строго меньшее, а вершина правого непустого поддерева - строго большее находящегося <sup>в</sup> рассматриваемом узле.**

## **Удаление элемента из дерева.**

**/\* Удаление элемента из дерева \*/ delete(X,tree(X,empty,R),R). delete(X,tree(X,nil,R),R). delete(X,tree(X,L,empty),L). delete(X,tree(X,L,nil),L).**

**/\* Поиск удаляемого элемента \*/**

**/\* Удаляемый элемент больше корня \*/ delete(X,tree(K,L,R),tree(K,L,R1)):- X>K,delete(X,R,R1).**

**/\* Удаляемый элемент меньше корня \*/ delete(X,tree(K,L,R),tree(K,L1,R)):- X<K,delete(X,L,L1).**

**/\* Удаление вер шины \*/ delete(X,tree(X,L,R),tree(Y,L,R1)): move\_root(Y,R,R1).**

**/\* Замена удаляемого корня самым левым элементом правого поддерева \*/ move\_root(X,tree(X,empty,R),R). move\_root(X,tree(X,nil,R),R). move\_root(X,tree(K,L,R),tree(K,L1,R)): move\_root(X,L,L1).**

**Пример : удал е ние корня**

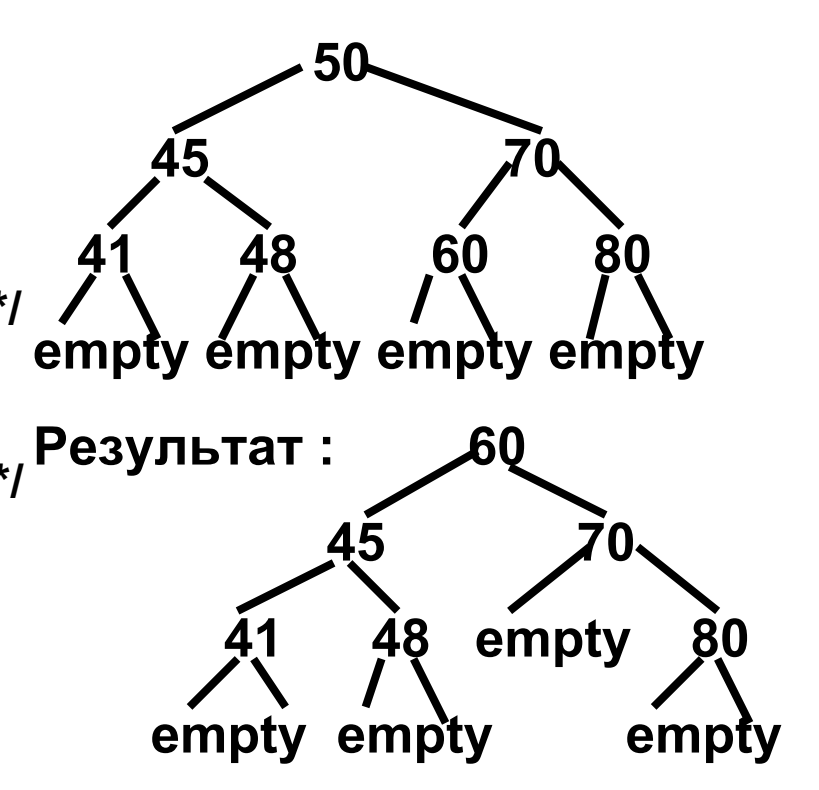

### **Включение корня в дерево.**

**При включении корнем <sup>в</sup> зависимости от значения добавляемого элемента производится сортировка просеиванием части элементов исходного дерева относительно добавляемого элемента таким образом, чтобы левое поддерево содержало элементы строго меньшие, правое - строго большие корня.** 

```
/* Включение нового корня */
```

```
/* Включение корня в пустое дерево */
  ins_t(K,empty,tree(K,empty,empty)).
  ins_t(K,nil,tree(K,nil,nil)).
```

```
/* Добавляемый элемент меньше
  старого корня */
  ins_t(K,tree(E,L,R),tree(K,L1,tree(E,L2,R))):-
      K<E,ins_t(K,L,tree(K,L1,L2)).
```
### **/\* Добавляемый элемент больше старого корня \*/**

```
ins_t(K,tree(E,L,R),tree(K,tree(E,L,R1),R2)):-
    K>E,ins_t(K,R,tree(K,R1,R2)).
```
## **Примеры : включение корня.**

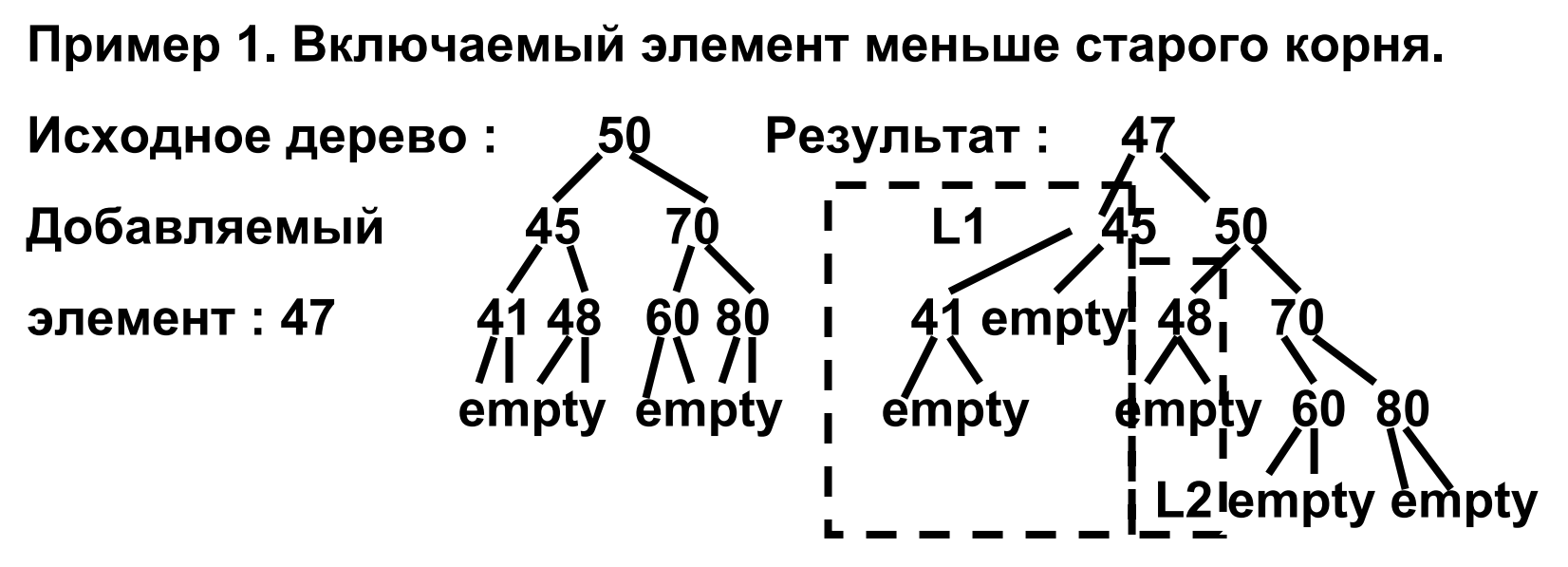

**Пример 2. Включаемый элемент больше старого корня.** 

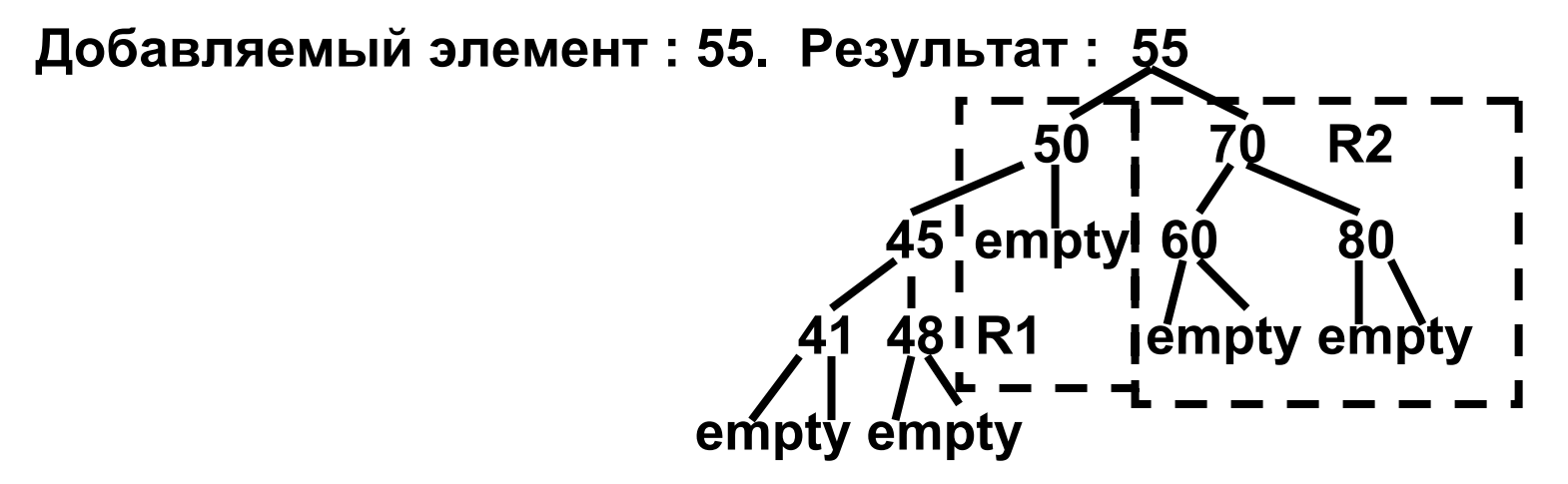

# **Выводы.**

- –**Использование многодоменных структур Пролога позволяет описывать помеченные деревья произвольной арности <sup>и</sup> <sup>с</sup> произвольной структурой информационного наполнения узлов <sup>и</sup> ветвей.**
- **Links of the Common Рекурсивная природа деревьев позволяет организовать параллельную рекурсивную обработку леса дочерних поддеревьев каждого узла.**
- –**Введение альтернативных доменов дает возможность рассмотрения случаев пустого дерева для описания условий завершения рекурсии.**

### **Литература.**

**Клоксин У., Меллиш К. Программирование на языке Пролог : Пер. <sup>с</sup> англ. - М.: Мир, 1987. С. 63-74**

**Маплас Дж. Реляционный язык Пролог <sup>и</sup> его применение : Пер. <sup>с</sup> англ. - М.: Наука, 1990. С. 90-95, 120-126**

**Ин Ц., Соломон Д. Использование Турбо-Пролога : Пер. <sup>с</sup> англ. - М.: Мир, 1993. С. 93-106, 139-152, 153-187**

**Стерлинг Л., Шапиро Э. Искусство программирования на языке Пролог : Пер. <sup>с</sup> англ. - М.: Мир, 1990. С. 54-57, 74-75, 190-196**

**Доорс Дж. <sup>и</sup> др. Пролог - язык программирования будущего : Пер. <sup>с</sup> англ. - М.: Финансы <sup>и</sup> статистика, 1990. С. 52-57**